УДК 678.057

**Кузяев И. М., Митрохин А. А.** 

## **МОДЕЛИРОВАНИЕ РАБОТЫ И ПРОЕКТИРОВАНИЕ ТЕХНОЛОГИЧЕСКОГО ОБОРУДОВАНИЯ С РАЗРАБОТКОЙ МОДУЛЕЙ САПР**

Для оптимального проектирования технологического оборудования на современном этапе основным требованием является создание полноценной системы автоматизированного проектирования (САПР), позволяющей минимизировать энергозатраты и материалоемкость проектируемых технических систем с одновременным достижением максимальной производительности и качества получаемых изделий. При этом, чтобы получить максимальную выгоду от создаваемых систем автоматизированного проектирования, необходимо соблюдать принципы построения САПР, один из которых состоит в открытости САПР, то есть изменяемости во времени.

Существуют, по крайней мере, две весомые причины, согласно которым САПР должна изменяться во времени. Во-первых, разработка таких сложных объектов, как САПР, занимает продолжительное время и экономически целесообразно вводить в эксплуатацию по частям системы по мере их готовности. Далее введенный в эксплуатацию базовый вариант системы в дальнейшем расширяется. Во-вторых, постоянное развитие науки и теории проектирования технических систем, а также вычислительной техники и вычислительной математики приводит к появлению новых, более усовершенствованных математических моделей и программ, которые должны заменить старые, менее точные и универсальные аналоги. Кроме того, появляются новые программные компьютерные пакеты, позволяющие добиться новых рубежей в точности и универсальности как проектируемых объектов, так и выпускаемых с их помощью изделий.

При разработке САПР в машиностроении необходимо выделить три основные раздела: первый – разработка расчетной части; второй – разработка графической части; третий – разработка технологической части.

В первом разделе САПР происходит расчет геометрических, технологических, кинематических и других параметров проектированной системы, а также выполняется расчет на прочность и жесткость. Второй раздел характеризуется тем, что на основе полученных в первом разделе расчетных данных происходит построение чертежей деталей и сборочных единиц в электронном виде по тому или другому алгоритму. В третьем разделе разрабатываются технологические процессы обработки деталей с использованием разных типов станков и сборочные операции для соединения деталей в узлы и агрегаты.

При разработке первого раздела, то есть выполнения расчетов, могут использоваться такие прикладные математические пакеты как: Turbo Pascal, Assembler, Mathcad, Maple, MATLAB, Mathematica и прочие. Для разработки графической части, то есть построения второго раздела, наибольшее распространение получили такие пакеты: AutoCad, SolidWork, Компас-График, T-flex, Mechanical Desktop. При разработке технологии изготовления элементов и их сборку в узлы и агрегаты эффективное применение нашел пакет ВЕРТИКАЛЬ.

В качестве примера для разработки САПР выберем червячный экструдер, который может быть использован для переработки различных материалов: маловязких жидких сред; полимерных материалов и их композитов, металлов и их сплавов и т. д.

Для расчетной части используется математический пакет Mathcad.

Одним из преимуществ пакета Mathcad, является возможность описания математических алгоритмов в естественной математической форме с использованием общепринятой символики для математических знаков, таких, например, как квадратный корень, знак деления в виде горизонтальной черточки, знак производной и интеграла и т.п. Это делает документ, который представлено на экране монитора, очень похожим на страницы текста научных публикаций. Кроме того, в последних версиях данного математического пакета введено

значительное количество специальных функций, позволяющих решать довольно сложные математические задачи с созданием программных блоков [1–2]. Построение 2D и 3D-моделей объектов, а также выполнение машиностроительных чертежей с помощью графического пакета Компас довольно полно представлено в [3–4].

Использование пакета Mathcad для выполнения технологических расчетов экструзионных машин в большом объеме приведено в литературе [5–10]. При этом были получены аналитические решения для расчетов основных технологических параметров: производительности, затрачиваемой мощности, распределения температурного поля и т. п.

При анализе напряженно-деформированного состояния элементов технологического оборудования можно также использовать пакет Mathcad, базируясь на известных теоретических решениях. Однако в ряде случаев исследуемый элемент имеет сложную геометрическую форму. В таком случае следует воспользоваться разнообразными числовыми методами, которые реализуются в различных разработанных прикладных пакетах программ.

Так, например, напряженно-деформированное состояние в сечении рабочей камеры насоса аксиально-плунжерной машин, при использовании программного комплекса MSC.AFEA (MSC.Patran + MSC.MARC), приведено в [11].

В работе [12] с помощью программы ANSYS проведено исследование температурных напряжений по поверхности различных заготовок после электроконтактной обработки.

Решение прочностных трехмерных задач можно выполнять с использованием пакетов SolidWorks/CosmosWorks [13]. В работе [14] выполнен анализ поля напряжений в корпусе червячного пресса.

Целью работы является построение модулей САПР для червячных машин, позволяющих оптимизировать процессы моделирования и проектирования экструзионных агрегатов.

Одним из основных параметров экструдера является производительность. При использовании значения общей производительности нужно помнить, что она состоит для степенной жидкости из четырех компонентов соответственно для четырех потоков, а именно: вынужденного, противотока, циркуляционного и потока утечек через радиальный зазор. При этом первые три потока, в отличие от ньютоновской жидкости, разделить нельзя и общее выражение для них можно представить так:

$$
Q_{dp} = W_n \cdot \int_0^h V_z(y) dy,
$$
 (1)

где *Wn* , *h* − соответственно ширина и глубина винтового канала;

 $V_z(y)$  – скорость потока вдоль винтового канала, которая определяется по формуле:

$$
V_z = \mu^{-1/n} \cdot \int PC_1 \cdot \left( PC_0^2 + PC_1^2 \right)^{nn} dy. \tag{2}
$$

В последнее выражение входят такие величины:  $PG = \partial P / \partial x \cdot y + C_{1c}$ ;  $PG_0 = \partial P / \partial x \cdot y + C_{0c}$ ; *C*0*<sup>c</sup>* и *C*1*<sup>c</sup>* – постоянные интегрирования; *P* − давление, развиваемое в канале червяка; *n* − показатель степени в реологическом уравнении состояния для степенной жидкости;  $nn = (1 - n)/(2 \cdot n)$ . Для четвертого потока будет справедливым такое соотношение:

$$
Q_{bp} = \frac{V_c \cdot \delta_r \cdot S_0}{2} + \mu_\delta^{-1/n} \cdot \frac{n}{(2 \cdot n + 1) \cdot \text{tg}(\phi_0)} \times \left[\frac{\partial P}{\partial l} \cdot t_0 + \left|\frac{\partial P}{\partial x}\right| \cdot (t_0 - S_0)\right]^{1/n} \cdot (\delta_r/2)^{n^2},\tag{3}
$$

где  $\partial P / \partial l$  – градиент давления вдоль оси червяка *l*;

 $\partial P/\partial x$  – градиент давления вдоль оси x, т.е. в перпендикулярном направлении к стенкам винтового канала;

 $\mu_{\delta}$  – коэффициент консистенции расплава в радиальном зазоре;

ф - угол подъема винтовой нарезки;

 $S_0$  – осевая толщина гребня червяка;

 $\delta_r$  – высота радиального зазора;

 $n2 = (2 \cdot n + 1)/n$ .

Чтобы найти градиент давления  $\partial P/\partial x$ , имеем такое соотношение:

$$
-V_{cx} \cdot \delta_r / 2 = \int_0^h V_x(y) dy,
$$
\n(4)

где  $V_x(y)$  – скорость потока вдоль оси  $x$ ;

 $V_{cr} = \pi \cdot D \cdot N_0 \cdot \sin(\varphi_0)$  ( $N_0$  – частота вращения червяка);

$$
V_x = \mu^{-1/n} \cdot \int PC_0 \cdot \left( PC_0^2 + PC_1^2 \right)^{nn} dy. \tag{5}
$$

Для определения постоянных интегрирования  $C_{0c}$  и  $C_{1c}$  следует воспользоваться соответствующими граничными условиями, используя уравнения (2) и (5), а если учитывать и неизвестный градиент давления  $\partial P/\partial x$ , то необходимо также применить и уравнение (4).

Следует также заметить, что перед расчетом элементов червячного агрегата на прочность, нужно определить возможные максимальные силовые параметры (в первую очередь давление в материальном цилиндре), которые могут возникнуть при функционировании экструзионного агрегата. Такие параметры возникают при работе агрегата в экстремальных условиях, один из которых может возникнуть при засорении экструзионной головки или в случае не проплавления в ней полимера.

В данном случае выход полимера через выходное отверстие прекратится, т. е. с учетом уравнений (1) и (3), можно записать такое выражение:

$$
0 = Q_{dp} - Q_{bp} = W_n \cdot \int_0^h V_z(y) dy - \frac{V_c \cdot \delta_r \cdot S_0}{2} - \mu_\delta^{-1/n} \cdot \frac{n}{(2 \cdot n + 1) \cdot \text{tg}(\varphi_0)} \times \left[ \frac{\partial P}{\partial l} \cdot t_0 + \left| \frac{\partial P}{\partial x} \right| \cdot (t_0 - S_0) \right]^{1/n} \cdot (\delta_r/2)^{n^2}.
$$
 (6)

Градиент давления  $\partial P / \partial z$  также не будет определенным, т. е. появляется и четвертая неизвестная вместе с  $C_{0c}$ ,  $C_{1c}$  и  $\partial P / \partial z$ . Окончательно система уравнений для определения всех четырех неизвестных для этого режима работы будет иметь вид:

$$
-N_0 = K1 \cdot \int_{0}^{h} (PC_0 \cdot P C n) dy; \qquad N_0 = K2 \cdot \int_{0}^{h} (PC_1 \cdot P C n) dy; -N_0 = K3 \cdot \int_{0}^{h} \int_{0}^{h} (PC_0 \cdot P C n) dy dy; \qquad 0 = K4 \cdot \int_{0}^{h} (PC_1 \cdot P C n) dy dy - K5^6,
$$
 (7)

rge  $K1 = \frac{\mu^{-1/n}}{\pi \cdot D \cdot \sin(\phi_0)}$ ;  $K2 = \frac{\mu^{-1/n}}{\pi \cdot D \cdot \cos(\phi_0)}$ ;  $K3 = \frac{2 \cdot \mu^{-1/n}}{\pi \cdot D \cdot \sin(\phi_0) \cdot \delta_r}$ ;  $K4 = W_n \cdot \mu^{-1/n}$ ;

$$
K5^{\wedge}6 = K5 \cdot N_0 - K6 \cdot [\partial P/\partial l \cdot t_0 / S_0 + |\partial P/\partial x| \cdot (t_0 - S_0) / S_0] \cdot (\delta_r / 2)^{n^2};
$$
  
\n
$$
K5 = \frac{\pi \cdot D \cdot \delta_r \cdot S_0}{2}; \ K6 = \mu^{-1/n} \cdot \frac{n}{2 \cdot n + 1} \cdot \frac{S_0}{\tan(\phi_0)}; \ P C n := (PC_0^2 + PC_1^2)^{nn}.
$$

Мощность, которая расходуется в винтовом канале червяка, можно найти из зависимости:

$$
N_1 = \mu^{-1/n} \cdot Z_d \cdot W_n \cdot i \cdot \int_{0}^{h} \left( PC_0^2 + PC_1^2 \right)^{(n+1)/(2\cdot n)} dy \,. \tag{8}
$$

Расчет максимального давления при закрытой головке приведено в модуле CAIIP-Mathcad. В качестве перерабатываемого материала принят полиэтилен низкого давления.

Модуль САПР-Mathcad:

$$
D = 90 \text{ mm } I_d = 12 \quad \delta_r = 0.25 \text{ mm } n = 0.513 \quad S_0 = 8 \text{ mm } t_0 = D \quad \phi_0 = a \tan\left(\frac{t_0}{\pi \cdot D}\right)
$$
\n
$$
W_n = (t_0 - S_0) \cdot \cos(\phi_0) \quad h_d = 7 \text{ mm } AP_2 = 5.902 \cdot 10^6 \text{ Pa } AP_\phi = 1.864 \cdot 10^6 \text{ Pa}
$$
\n
$$
\Delta P = \Delta P_2 + \Delta P_\phi \quad \Delta P = 7.766 \times 10^6 \text{ Pa } n1 = \frac{1}{n} \quad n2 = \frac{2 \cdot n + 1}{n} \quad \text{nm } i = \frac{1 - n}{2 \cdot n} \quad n3 = \frac{n + 1}{2 \cdot n}
$$
\n
$$
n11 = n - 1 \quad L = I_d \cdot D \quad Z_d = \frac{L}{\sin(\phi_0)} \quad \mu_{0cp} = 1.057 \times 10^4 \cdot Pa \cdot s^n
$$
\n
$$
K1 = \frac{1}{\pi \cdot D \cdot \sin(\phi_0)} \cdot \left(\frac{1}{\mu_{0cp}}\right)^{nl} \quad K2 = \frac{1}{\pi \cdot D \cdot \cos(\phi_0)} \cdot \left(\frac{1}{\mu_{0cp}}\right)^{nl} \quad K3 = \frac{2}{\pi \cdot D \cdot \sin(\phi_0) \cdot \delta_r} \cdot \left(\frac{1}{\mu_{0cp}}\right)^{nl}
$$
\n
$$
K4 = W_n \cdot \left(\frac{1}{\mu_{0cp}}\right)^{nl} \quad K5 = \frac{\pi \cdot D \cdot \delta_r \cdot S_0}{2} \quad K6 = \left(\frac{1}{\mu_{0cp}}\right)^{nl} \cdot \frac{n}{2 \cdot n + 1} \cdot \frac{S_0}{\tan(\phi_0)}
$$
\n
$$
N_0 = 1.16 \cdot s^{-1} \quad dPx := -1.179 \cdot 10^7 \cdot \frac{Pa}{m} \quad dPz = \frac{\Delta P}{Z_d} \quad C_0 = 10000 \cdot Pa \quad C_{1c} = -10000 \cdot Pa
$$
\n
$$
-N_0 = K1 \cdot \int_0^{h_d} (dPx \cdot y + C_{0c}) \cdot \
$$

$$
\begin{pmatrix}\nC_{0c} \\
C_{1c} \\
dPz\n\end{pmatrix} = Find(C_{0c}, C_{1c}, dPz, dPx) \ C_{0c} = 3.144 \times 10^4 Pa \ C_{1c} = -8.728 \times 10^4 Pa
$$
\n
$$
dPz = 3.662 \times 10^7 \frac{Pa}{m} \ dPx = -1.248 \times 10^7 \frac{Pa}{m} \ \Delta P = dPz \cdot Z_d \ \Delta P = 1.304 \times 10^8 Pa
$$

Как видно из приведенных результатов, при закрытой головке может возникнуть очень большое давление (из результатов расчета оно составляет 130,4 МПа), что может разрушить материальный цилиндр. Чтобы этого не случилось нужно, во-первых, иметь соответствующий датчик давления, который мог бы подать сигнал на выключение двигателя экструдера; во-вторых, при росте давления уменьшить частоту вращения не меньше чем на порядок (давление не должен превышать 50 МПа). Необходимо помнить, что даже давление в 50 МПа может разрушить элементы червячного экструдера и поэтому всегда необходимо выполнять проверку на прочность, в первую очередь червяка и корпуса.

На рис. 1 представлен модуль САПР, полученный на базе пакетов SolidWorks/CosmosWorks и предназначенный для моделирования напряжений в составном корпусе, состоящем из корпуса 1, гильзы 2 и бандажных колец 3, установленных для увеличения жесткости конструкции. При этом на рис. 1, а представлено поле напряжений в трехэлементной системе, полученное с учетом только натяга для одного из вариантов, а именно: давление натяга между элементами 1 и 2 *Р*\_1–2 = 20 МПа; давление натяга между элементами 1 и 3 *Р*\_1–3 = 20 МПа. На рис. 1, б представлено поле напряжений, полученное для полного силового воздействия при этом же варианте для натягов и внутренним давлением Р = 40 МПа. Геометрические размеры выбраны такими: диаметр червяка – 90 мм, наружный диаметр гильзы (внутренний диаметр корпуса) – 105 мм, наружный диаметр корпуса (внутренний диаметр бандажные колец) – 120 мм.

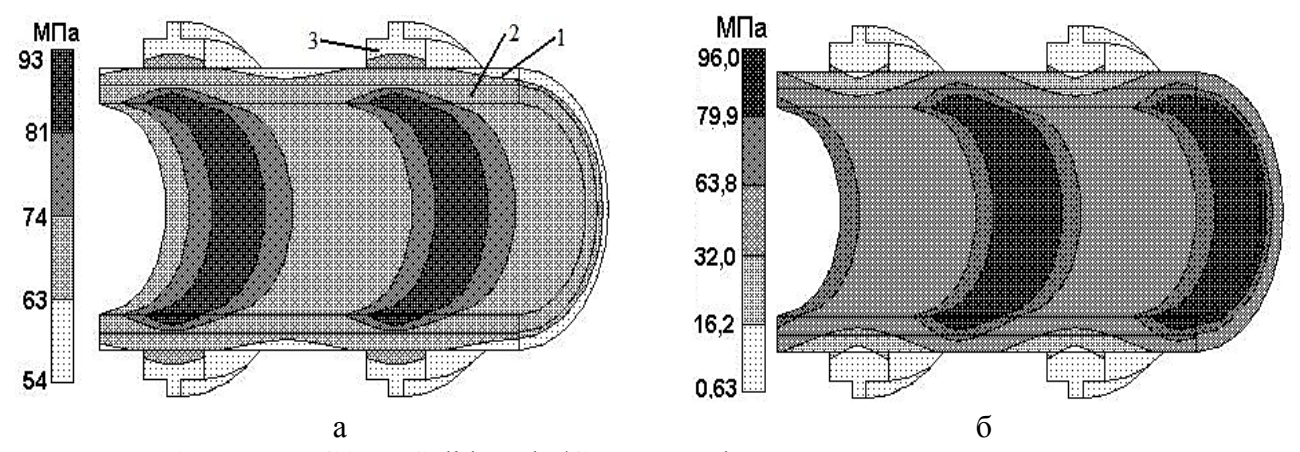

Рис. 1. Модуль САПР-SolidWorks/CosmosWorks: эпюра распределения поля напряжений в корпусе для трехэлементной системы:

а – только за счет натяга элементов; б – за счет суммарного воздействия натяга и внутреннего давления; 1 – корпус; 2 – гильза; 3 – бандажные кольца

На рис. 2 представлен модуль САПР, полученный на базе пакета Компас, на котором представлен чертеж одной из детали составного червяка, а именно, одной из секций червяка, а также 3D-модель данной червячной секции. При этом чертеж секции условно представлен без некоторых элементов, а именно: штампов, общего обозначения шероховатости и т. д.

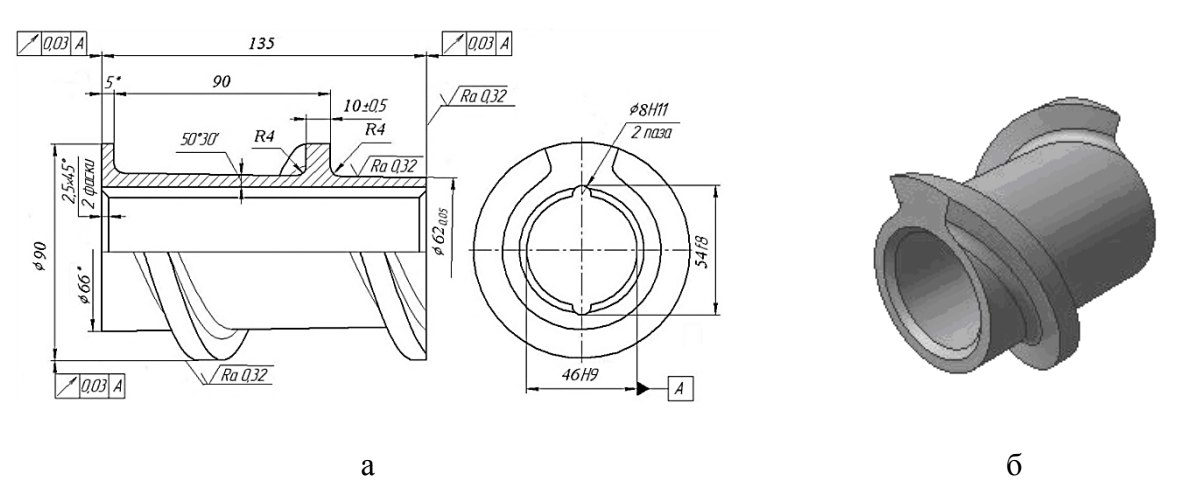

Рис. 2. Модуль САПР-Компас: а – чертеж детали червячной секции; б – 3D-модель червячной секции

## ВЫВОДЫ

Приведены основные положения при построении автоматизированного проектирования. Показан порядок создания основных модулей САПР на примере червячного экструдера.

Приведен пример разработанного модуля САПР на базе математического пакета Mathcad для расчета максимального давления в рабочем объеме экструдера. Приведены примеры разработанных модулей САПР на базе пакета SolidWorks/CosmosWorks и Компас 3D при выполнении прочностных расчетов и создании электронных версий чертежей.

## СПИСОК ИСПОЛЬЗОВАННОЙ ЛИТЕРАТУРЫ

1. Кирьянов Д. Самоучитель Mathcad 11 / Д. Кирьянов. - С. Пб.: БХВ - Петербург, 2003. - 560 с.

2. Макаров Е. Инженерные расчеты в Mathcad 14 / Е. Макаров. - С. Пб.: Питер, 2007. - 592 с.

3. Герасимов А. А. Компас-3D V9. Двумерное проектирование / А. А. Герасимов. - Петербург : ВНV, *2007. – 592 с.* 

4. Талалай П. Г. Компас-3D V9 на примерах / П. Г. Талалай. – Петербург : ВНV, 2007. – 592 с.

*5. Кузяев И. М. Разработка программного пакета в системе Мathcad для оптимизационного проектирования и моделирования работы экструзионных агрегатов / И. М. Кузяев // Plastics Processing Technology Summit, 2004. – Xi'an : China. – 2004. – P. 68–78.* 

*6. Кузяев И. М. Интенсификация процессов тепломассопереноса в рабочем канале червячных машин при переработке неньютоновских полимерных жидкостей / И. М. Кузяев // Промышленная теплотехника. – 2004. – Т. 26, № 1. – С. 25–31.* 

*7. Кузяев И. М. Моделирование работы высокоскоростных экструзионных агрегатов / И. М. Кузяев,*  В. И. Миргородский, С. И. Кузяева // Вопр. химии и хим. технологии. - 2006. - № 1. - С. 142-150.

*8. Кузяев И. М. Математическое моделирование процессов в зоне дозирования одночервячных машин / И. М. Кузяев // Вопр. химии и хим. технологии. – 2007. – № 3. – C. 151–172.* 

*9. Кузяев И. М. Моделирование процессов плавления в одночервячных машинах при нежестком каркасе* твердой пробки / И. М. Кузяев // Вопр. химии и хим. технологии. - 2008. - № 3. - С. 103-111.

*10. Кузяєв І. М. Моделювання роботи та проектування екструзійних агрегатів з розробкою елементів САПР / И. М. Кузяев. – Дніпропетровськ : ДВНЗ УДХТУ, 2008. – 474 с.* 

*11. Холкин И. Моделирование рабочих процессов аксиально-плунжерных гидромашин как часть мето*дики виртуальной разработки и сопровождения изделий [Электронный ресурс] / И. Холкин, А. Пузанов. - Ре*жим доступа : http://www.sapr.ru/article.aspx?id = 15934&iid=754.* 

12. Болтян А. В. Экологические аспекты электроконтактной обработки деталей машин / А. В. Болтян, А. В. Крючкова, М. А. Болтян // Обеспечение экологической безопасности в чрезвычайных ситуациях : материалы IV Междунар. науч.-практ. конф. – Воронеж: ГОУВПО «Воронежский государственный технический универси*тет», 2008. – Ч. III. – С. 149–154.* 

*13. Алямовский А. А. SolidWorks/CosmosWorks / А. А. Алямовский // Инженерный анализ методом конечных элементов. – М. : ДМК Пресс, 2004. – 423 с.* 

*14. Оптимизация конструктивного исполнения корпусов одночервячных экструдеров / И. М. Кузяев,*  С. И. Немчинов, Д. О. Андросюк, С. И. Кузяева // Вопр. химии и хим. технологии. - 2007. - № 6. - С. 220-223.

*Статья поступила в редакцию 10.05.2012 г.*